BM@N Run 8 raw data production on distributed in frastructure w ith DIRAC

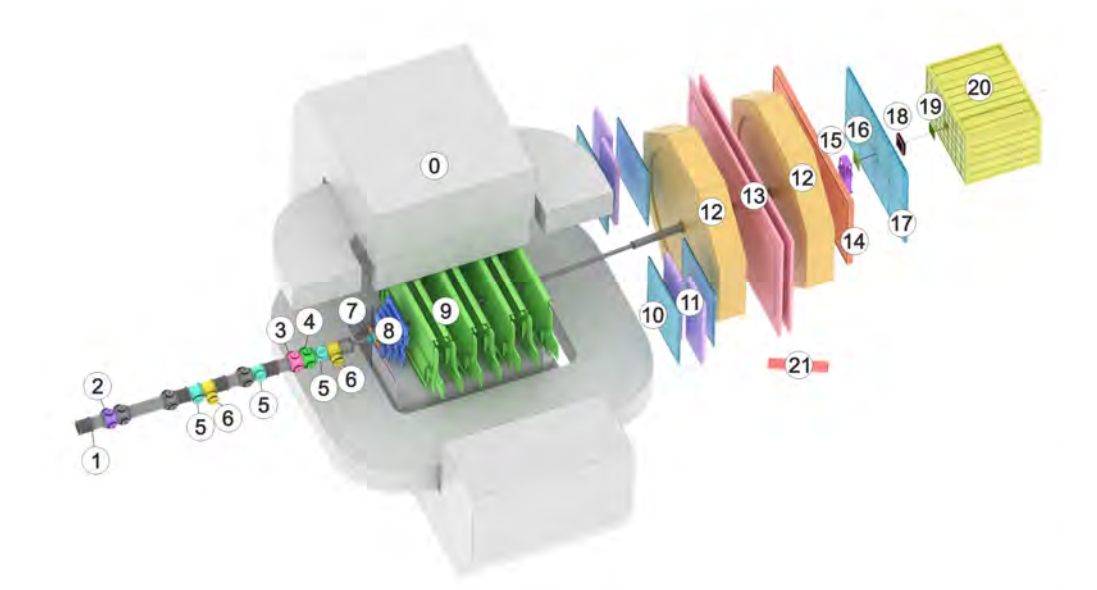

Konstantin Gertsenberger LHEP

> Igor Pelevanyuk MLIT

AYSS Con feren ce 2023, 30 October - 03 Novem ber 2023

# Run8 Data collection

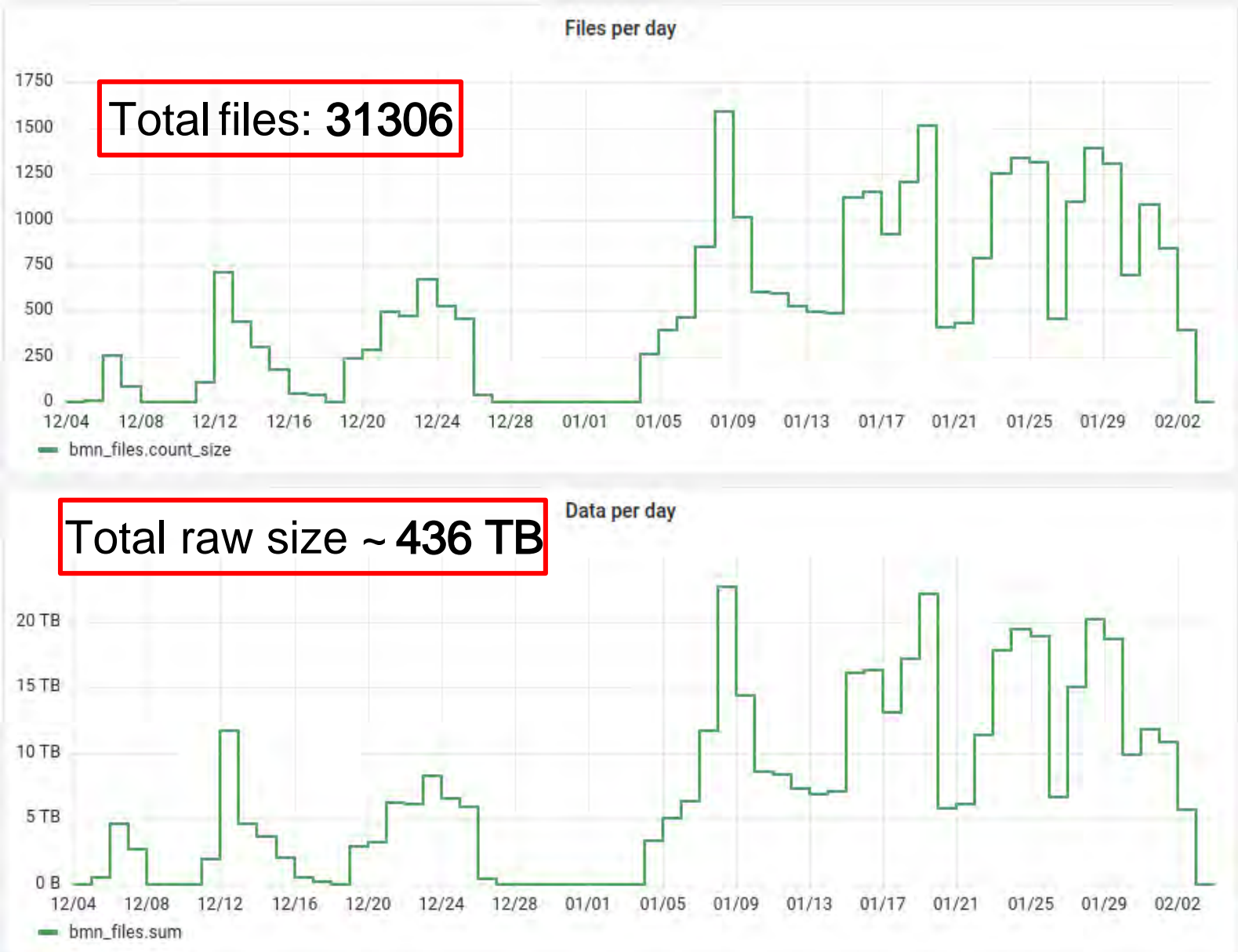

# Workflow of production

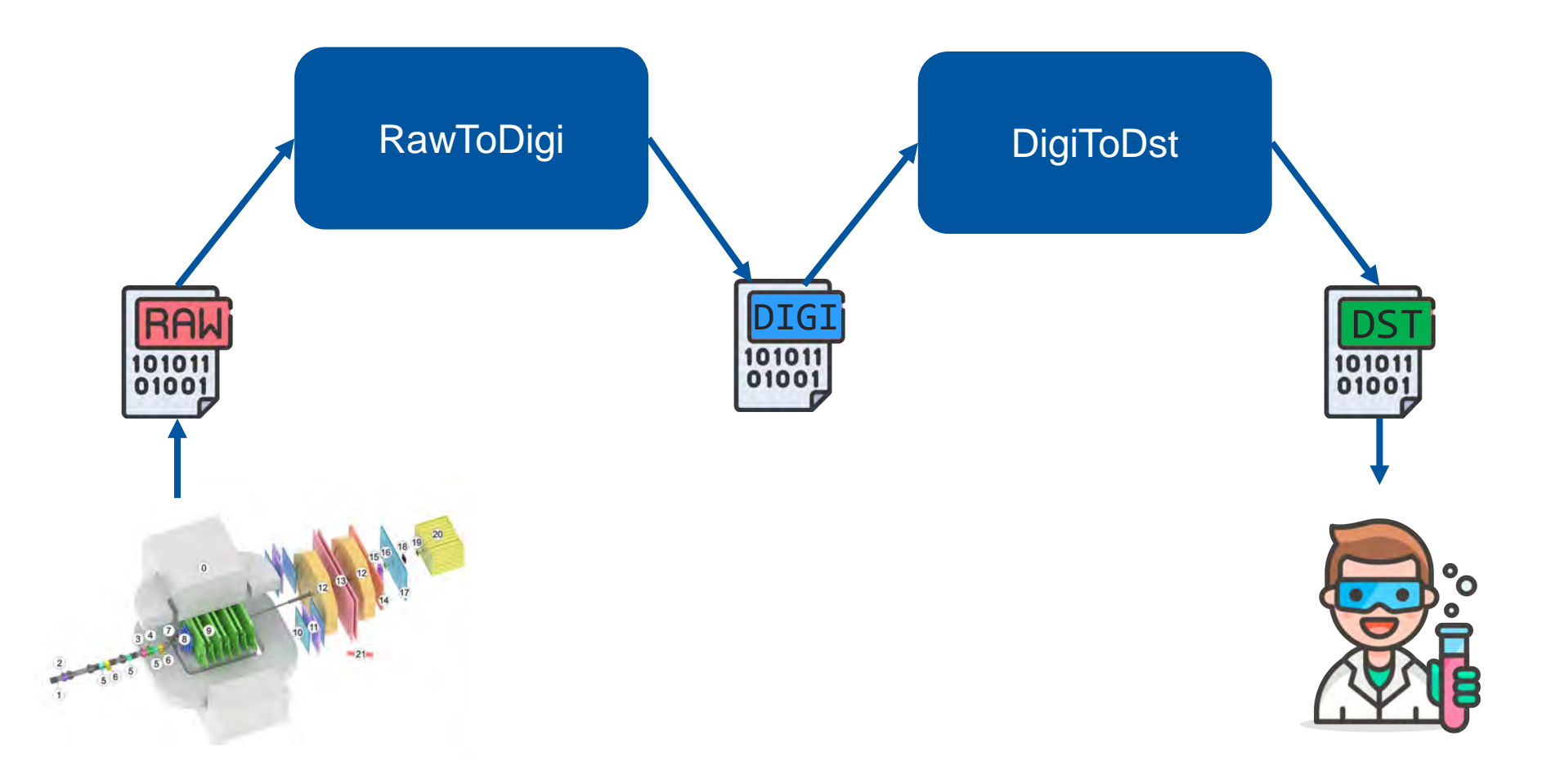

# The main task:

Develop fast and repeatable way to consistently perform BM@N productions for all data in general, and for BM@N Run8 in particular

#### Side task:

Develop methods to record and use information about current productions for estimation of future productions

### DIRAC in JINR

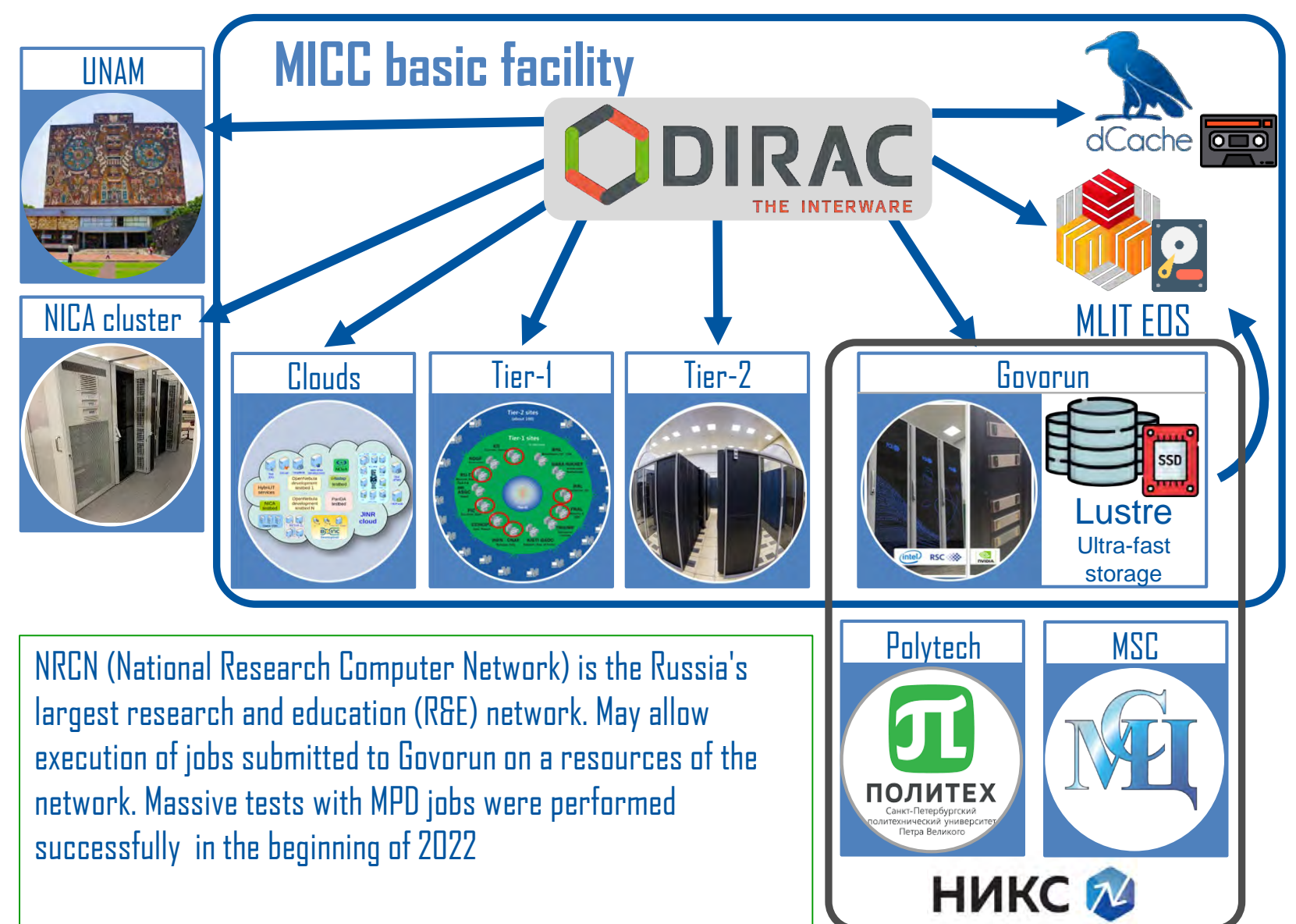

## General scheme of resources

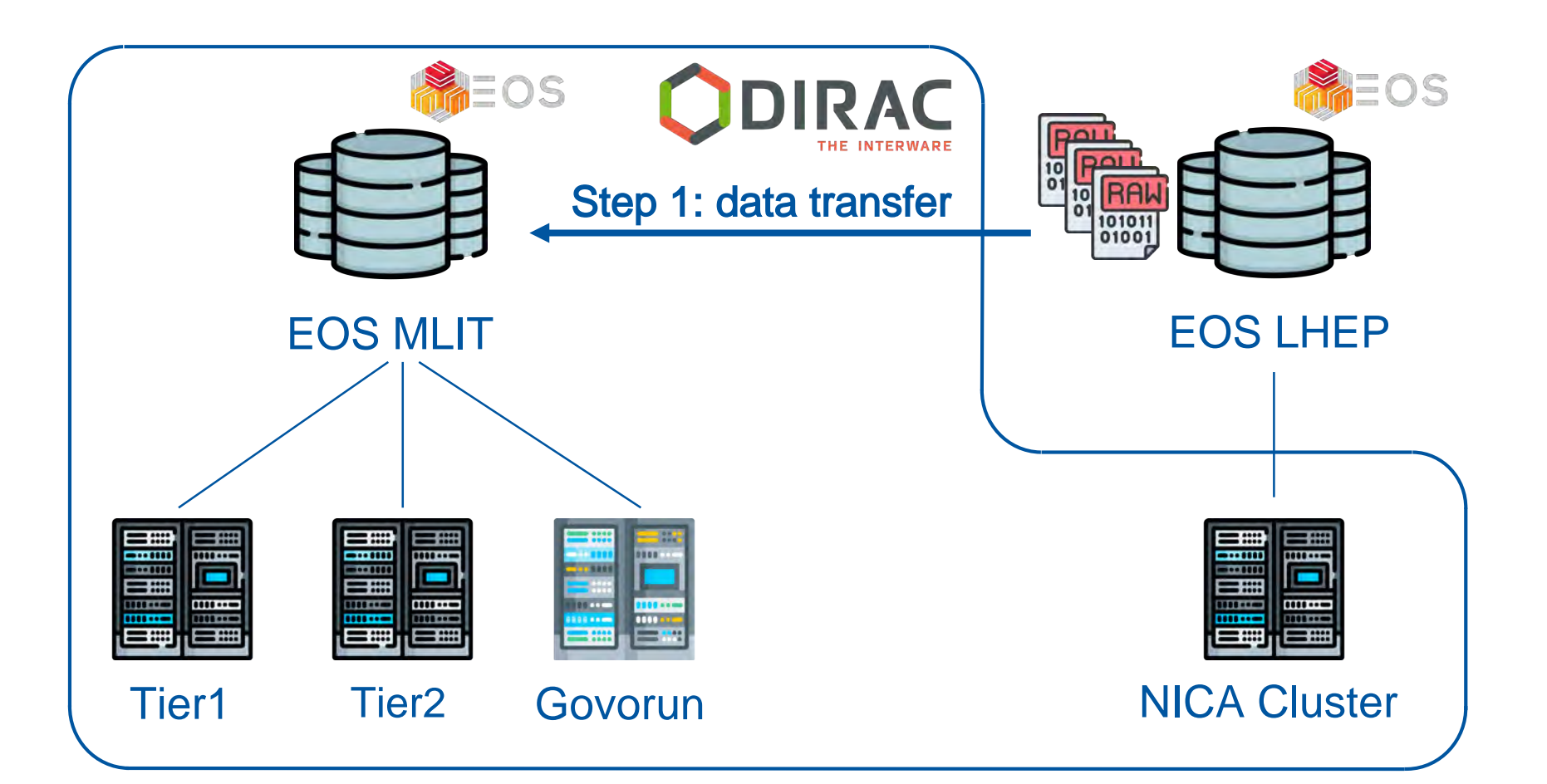

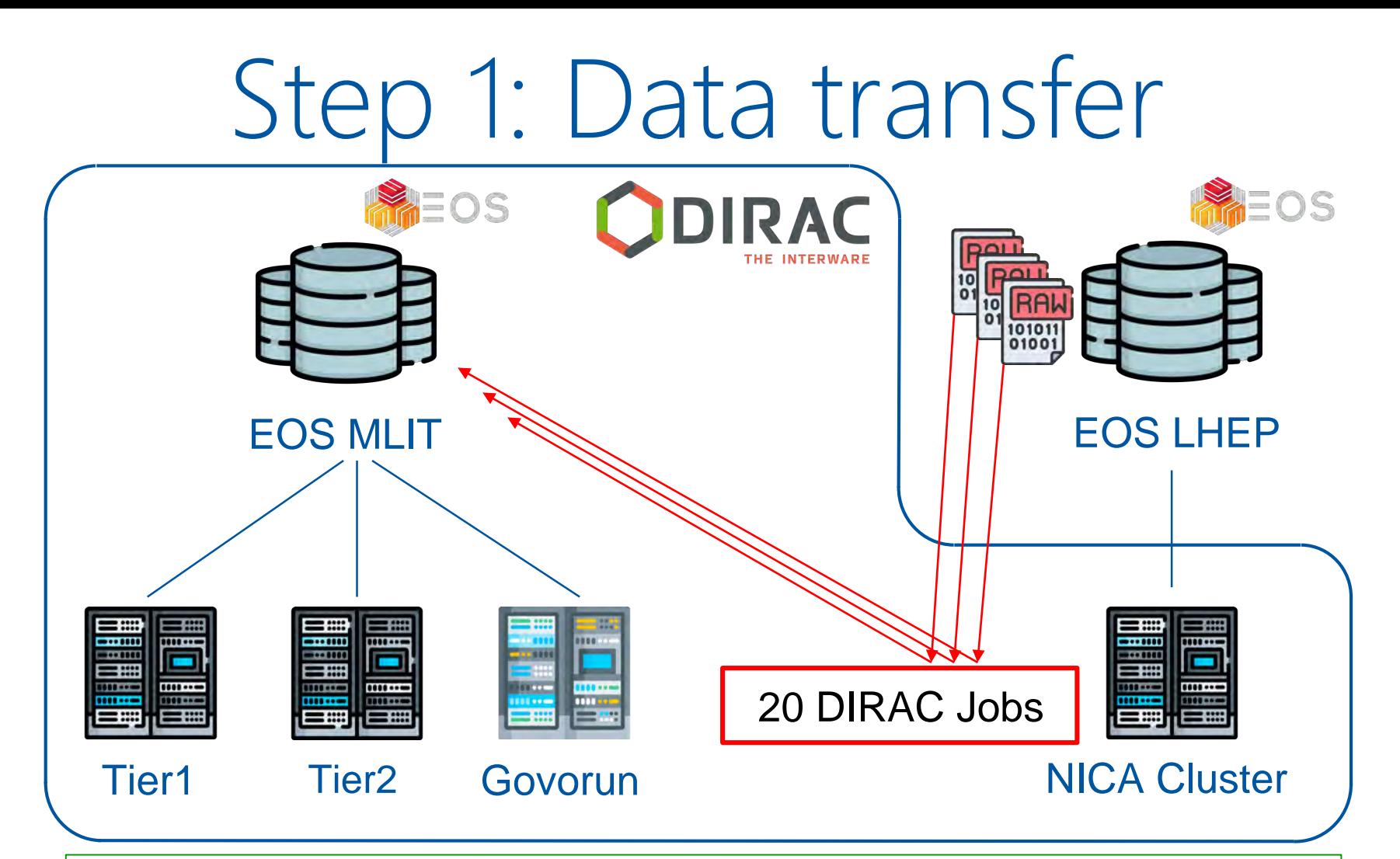

• Single stream of xrootd transfer can not exceed 100MB/s. **Transfer would take ~ 50 days.**

7

• NCX interface node can sustain not more than 10 streams(1GB/s total). And that would overload its network.

#### **So, 20 independent DIRAC jobs were sent to NICA cluster to perform transfers with one stream each.**

## Step 1: Data transfer

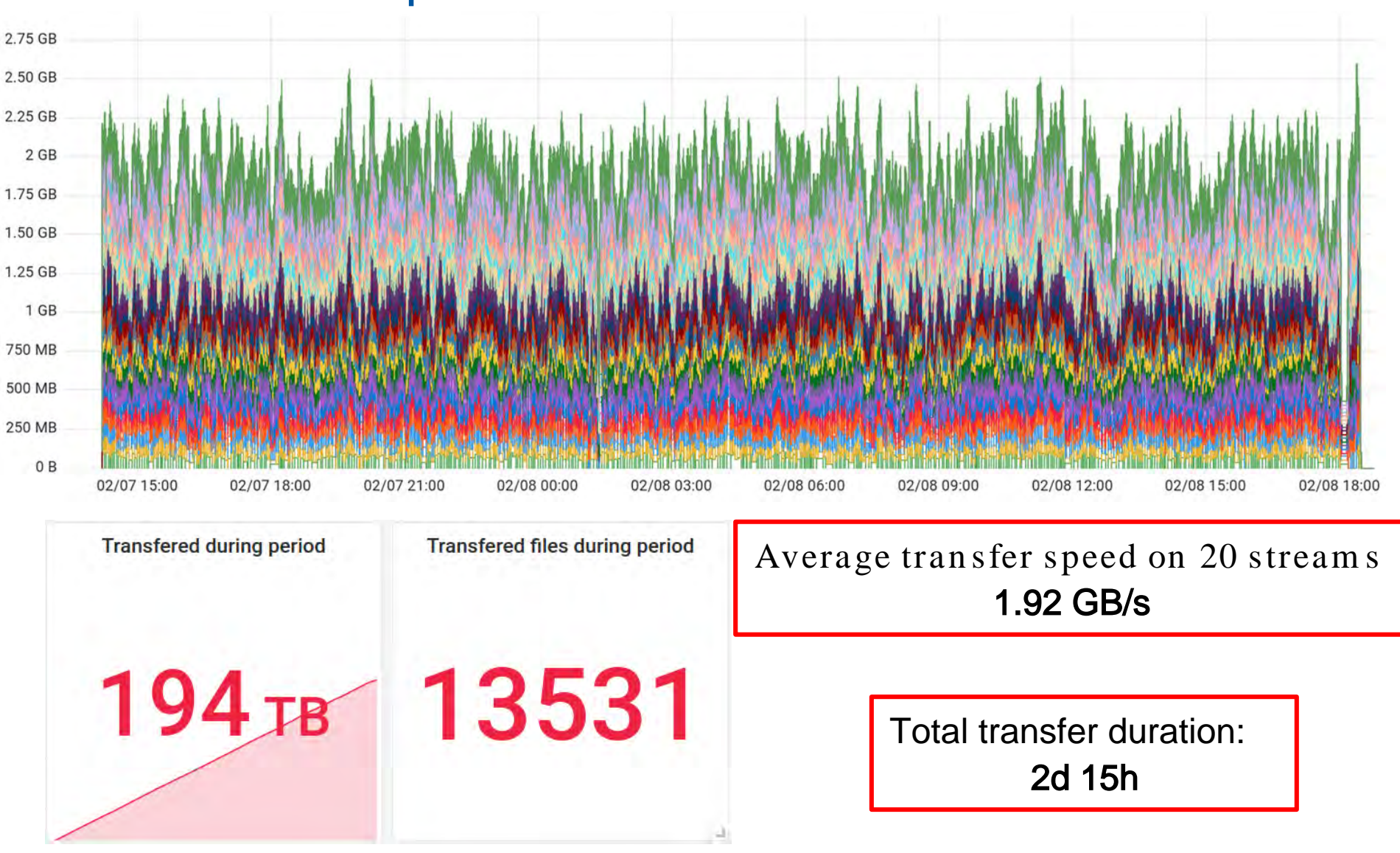

# Step 2: Estimate the load

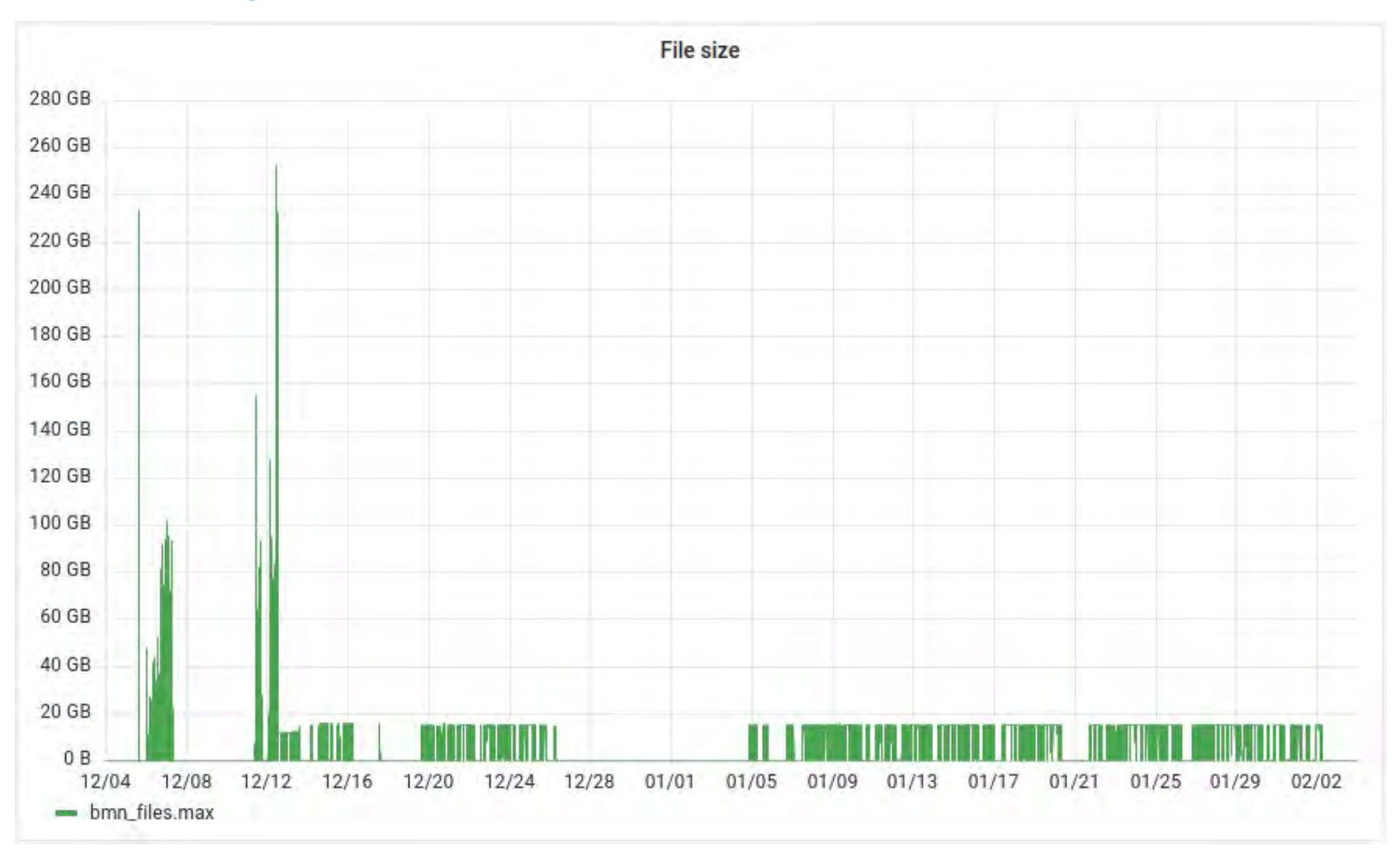

Size of files created during Run 8

# Step 2: Raw2Digi job profiling

\$ root macro.C(input) \$ job\_monitoring root macro.C(input)

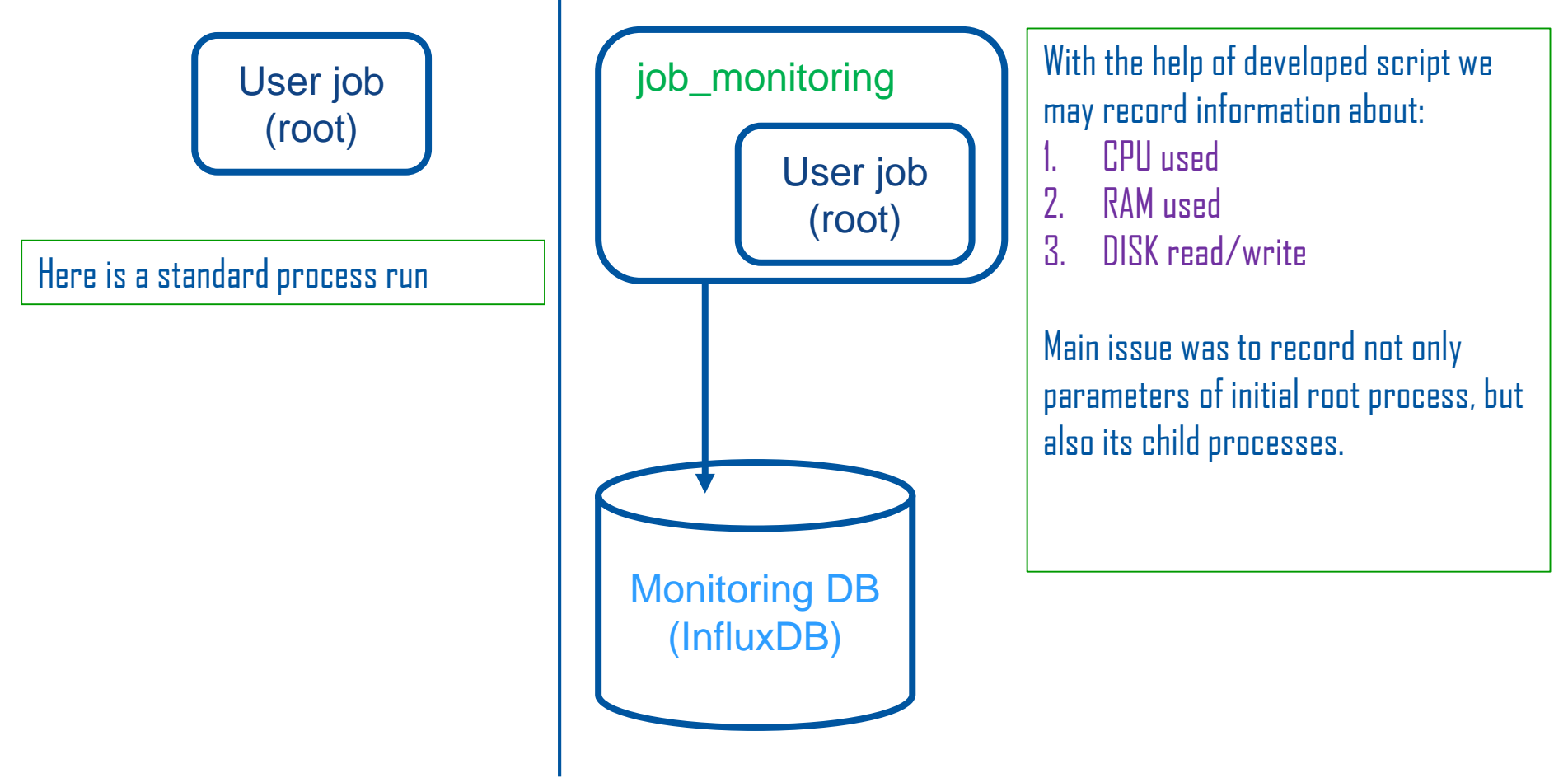

# Step 2: Raw2Digi job profiling

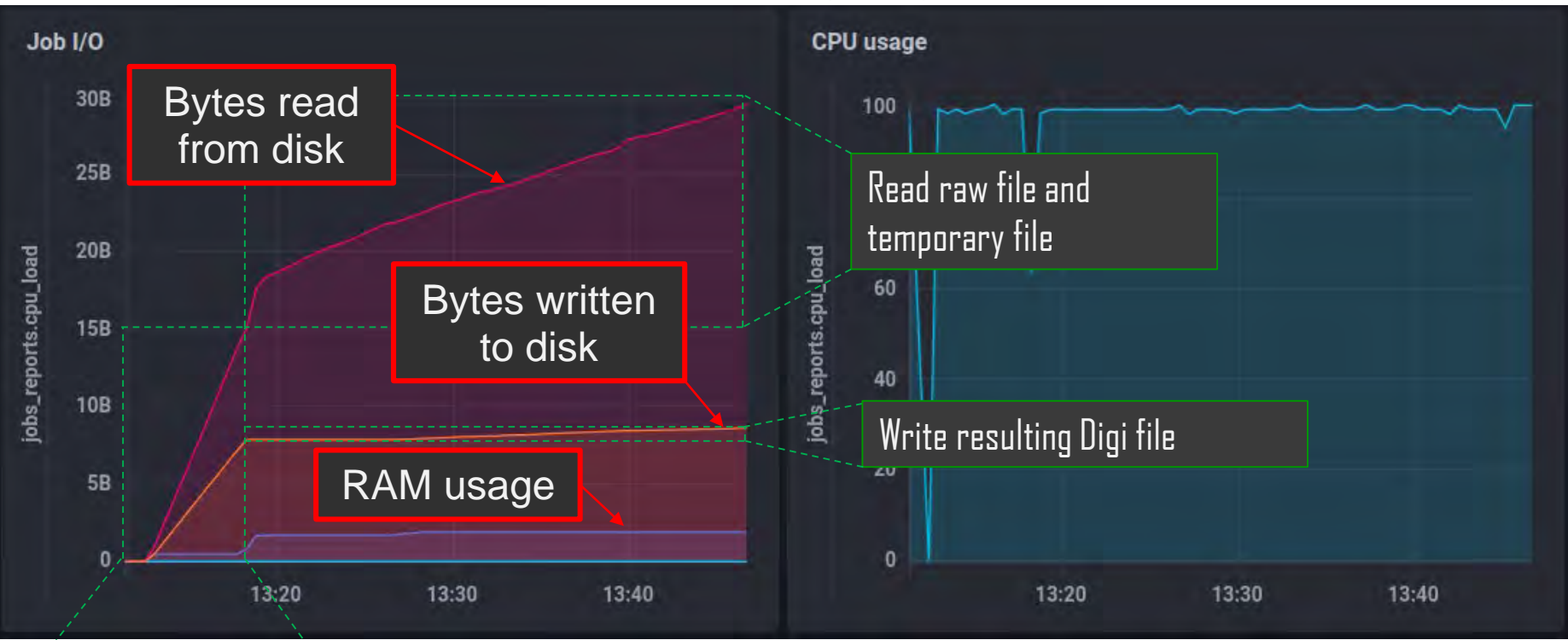

Initial read of 15GB raw file and creation of temporary 8 GB file

#### Disk usage

Temporary file: +8 GB Result file: 800MB Total disk usage per 15 GB job: 25 GB

RAM usage : ~2GB

# Step 2: Raw2Digi job profiling

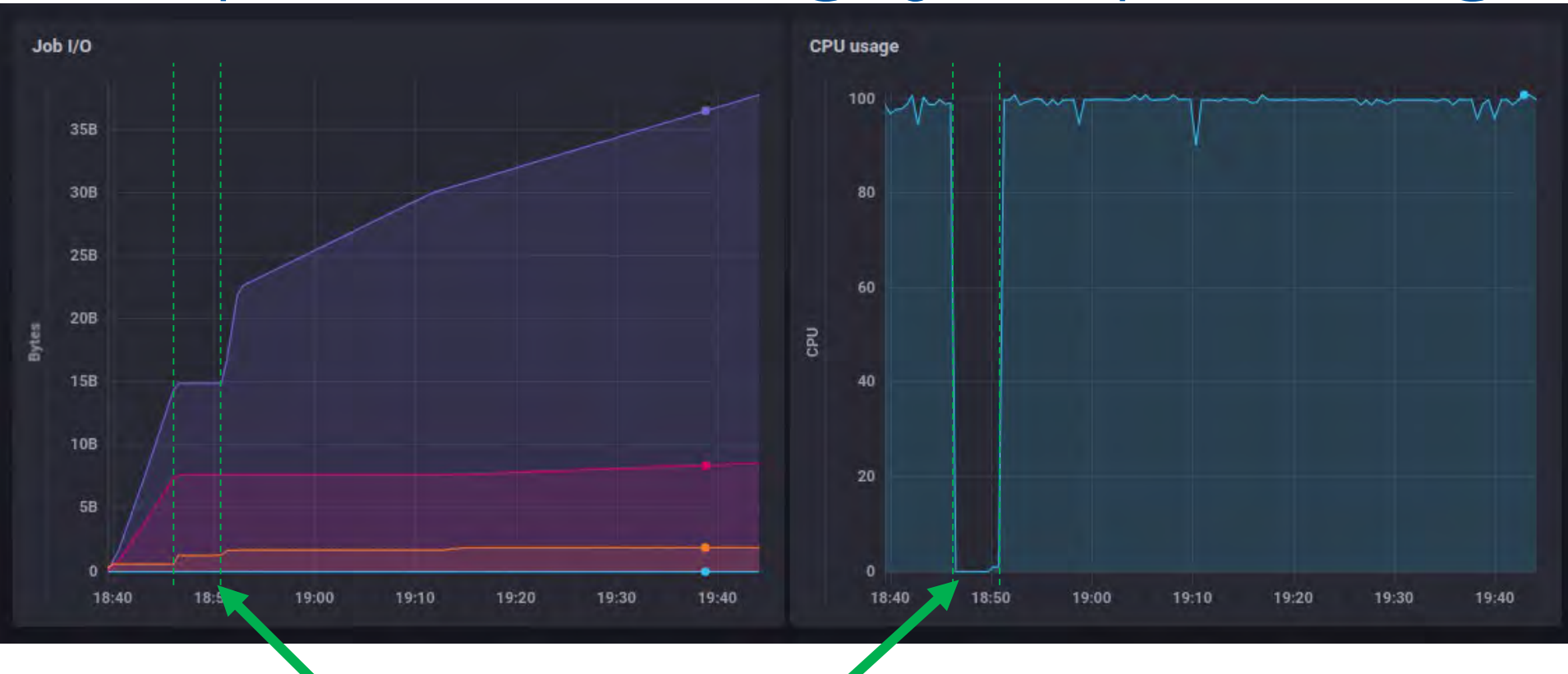

Once Raw2Digi had strange 5m idle period. Reason is a request to a database which failed by timeout.

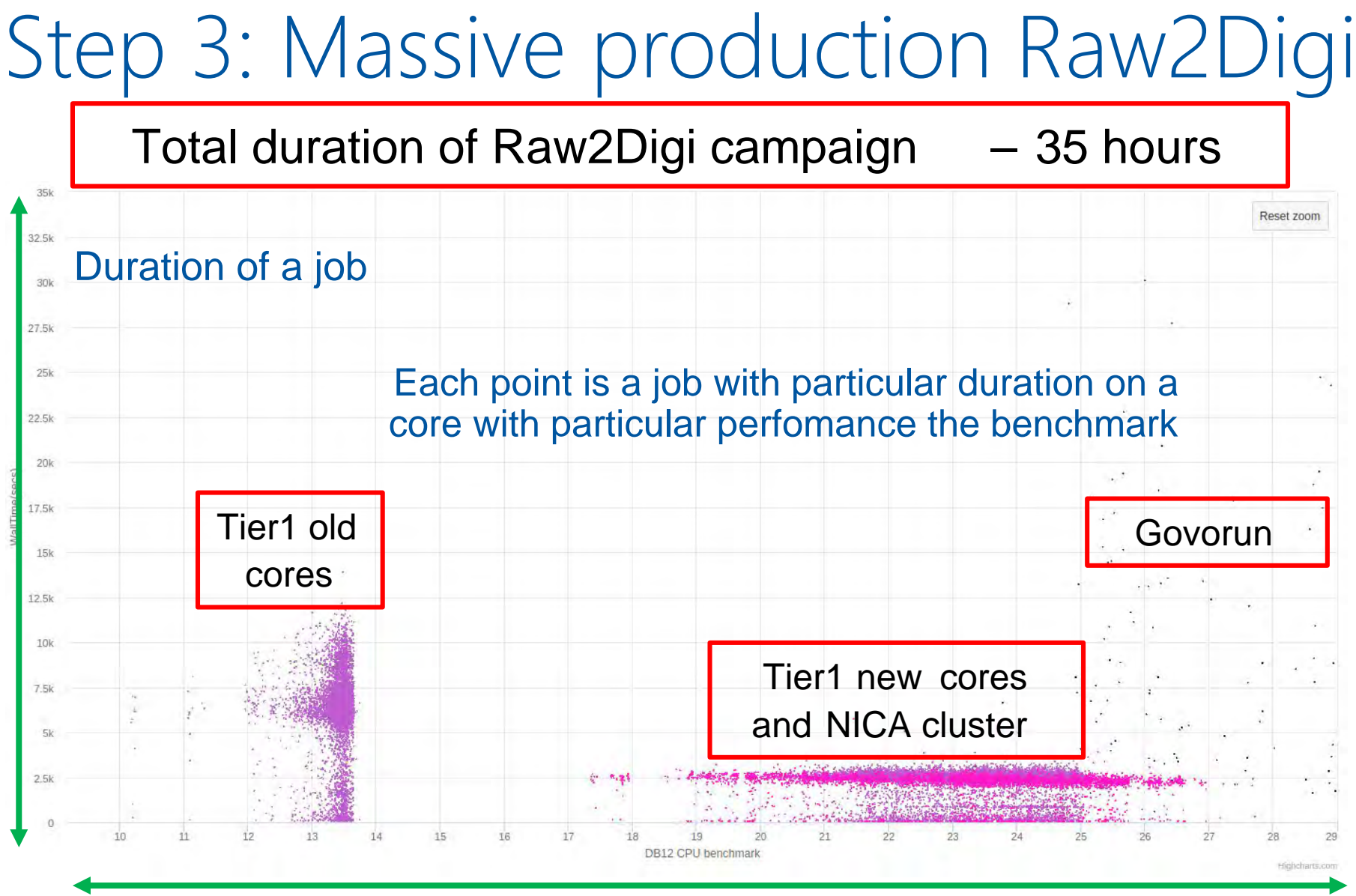

CPU core performance on benchmarks

### Step 3: Massive production Raw2Digi

#### Average Raw2Digi calculation time increased by 60% (from 35 hours to 56 hours)

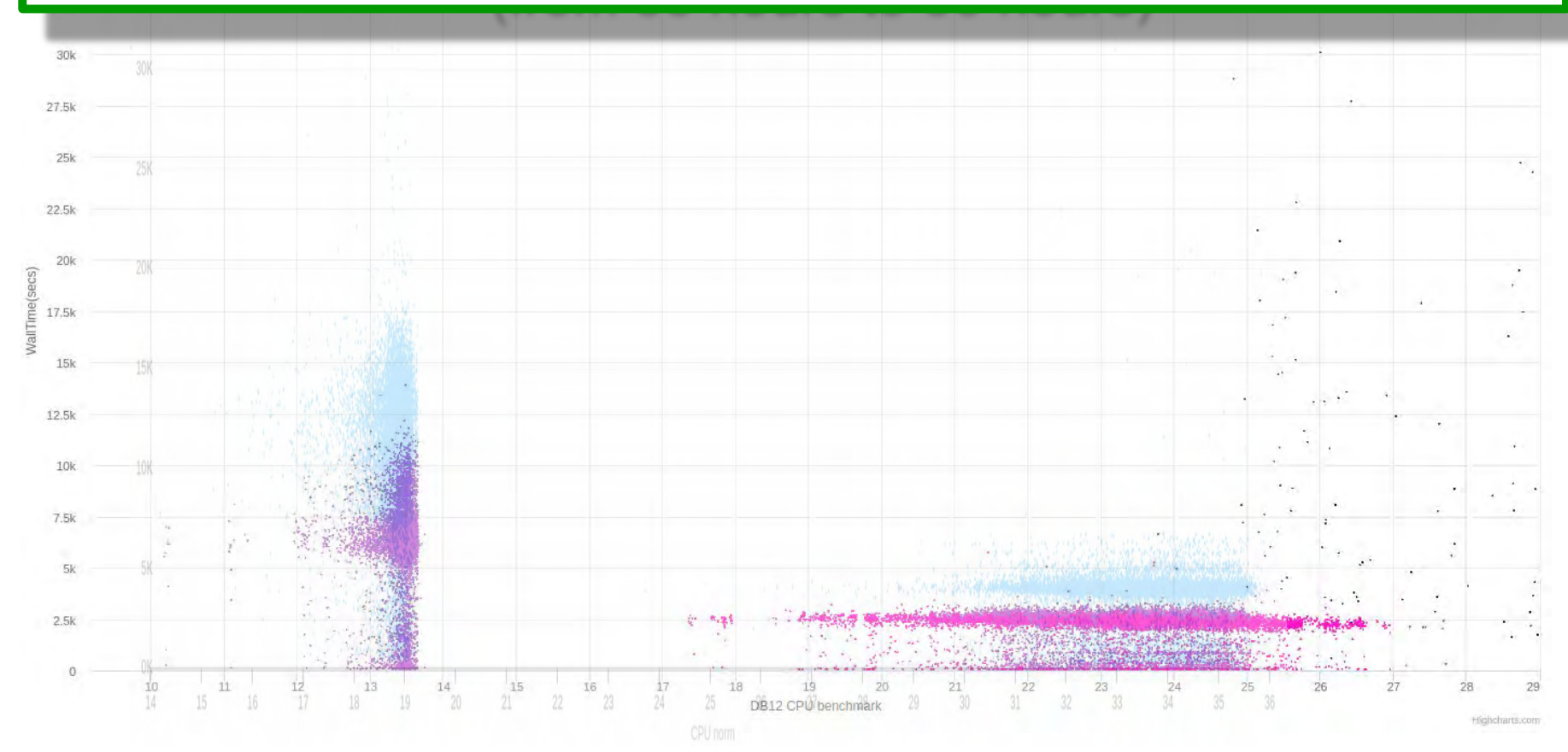

### Step 3: Network usage

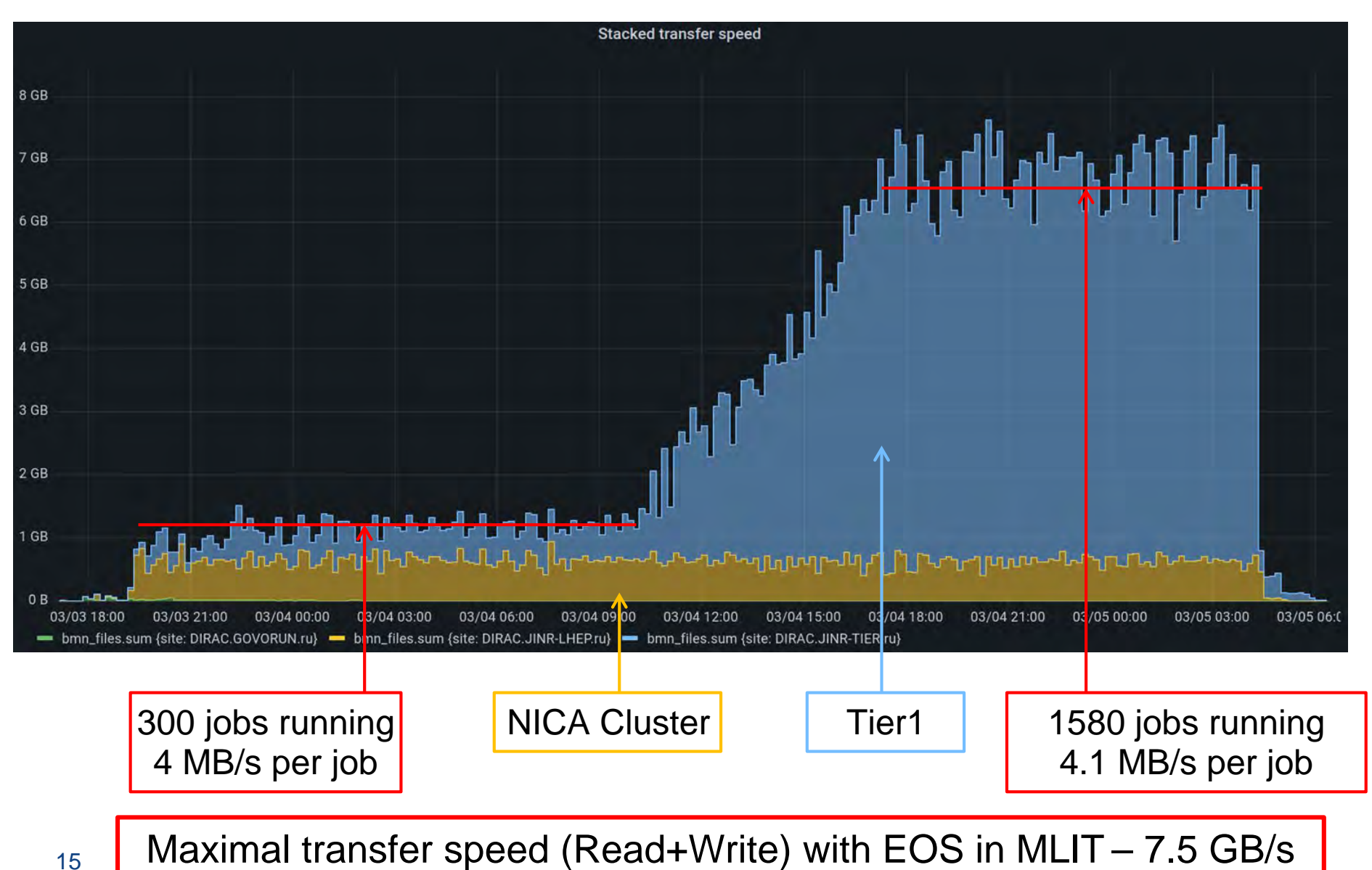

### Step 4: Digi2Dst profiling

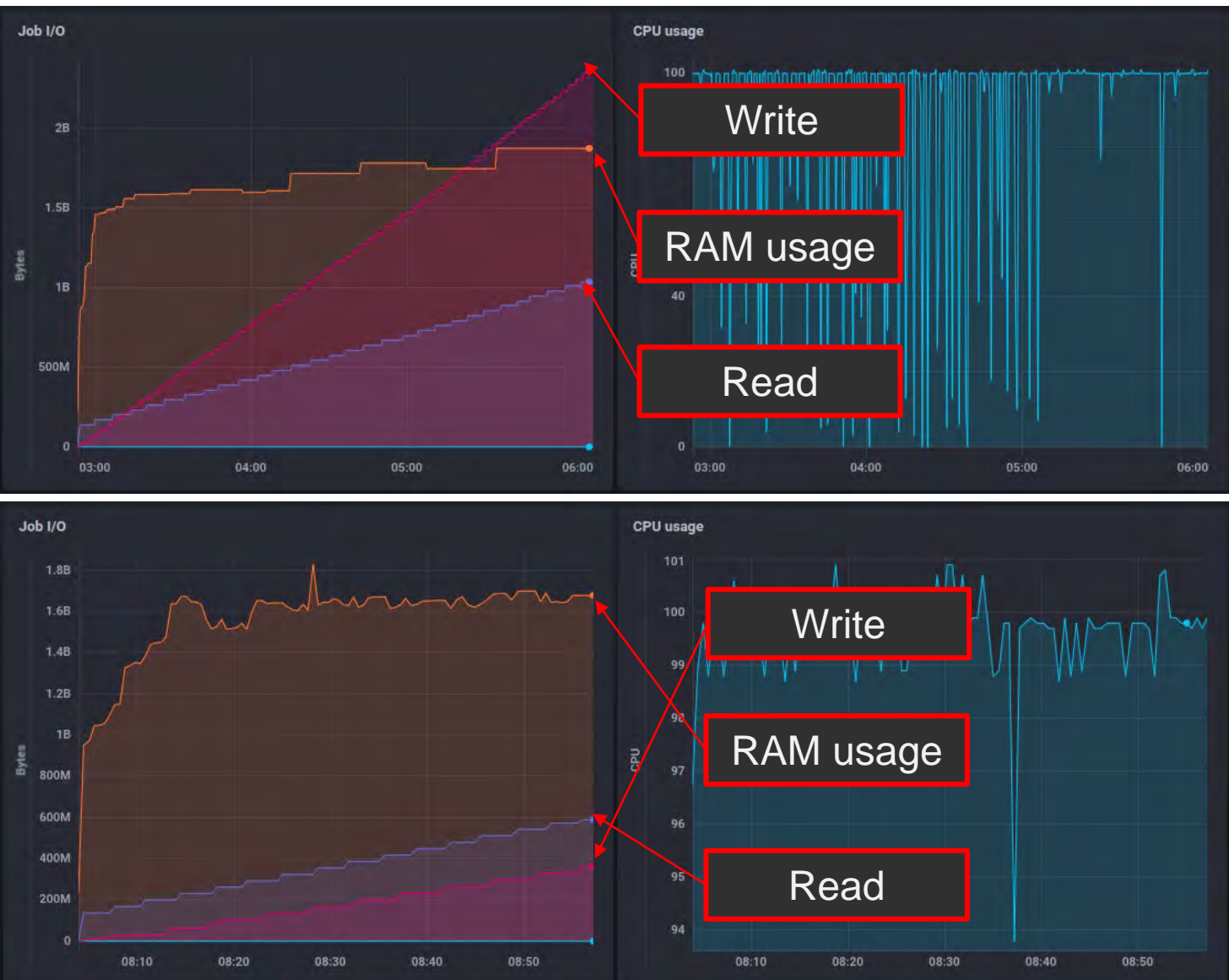

### Step 5: Initial production Digi2Dst

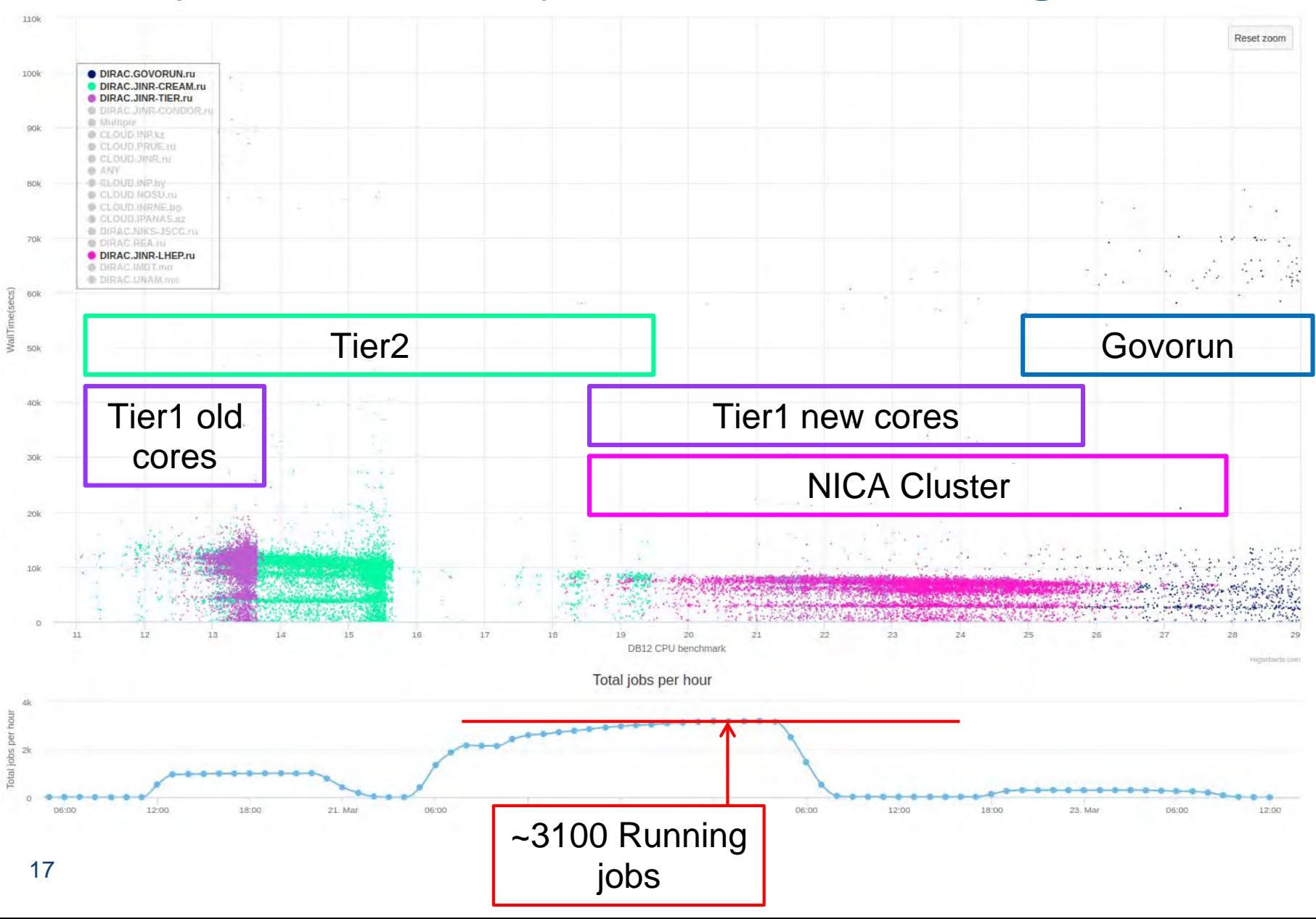

### Step 5: Initial production Digi2Dst

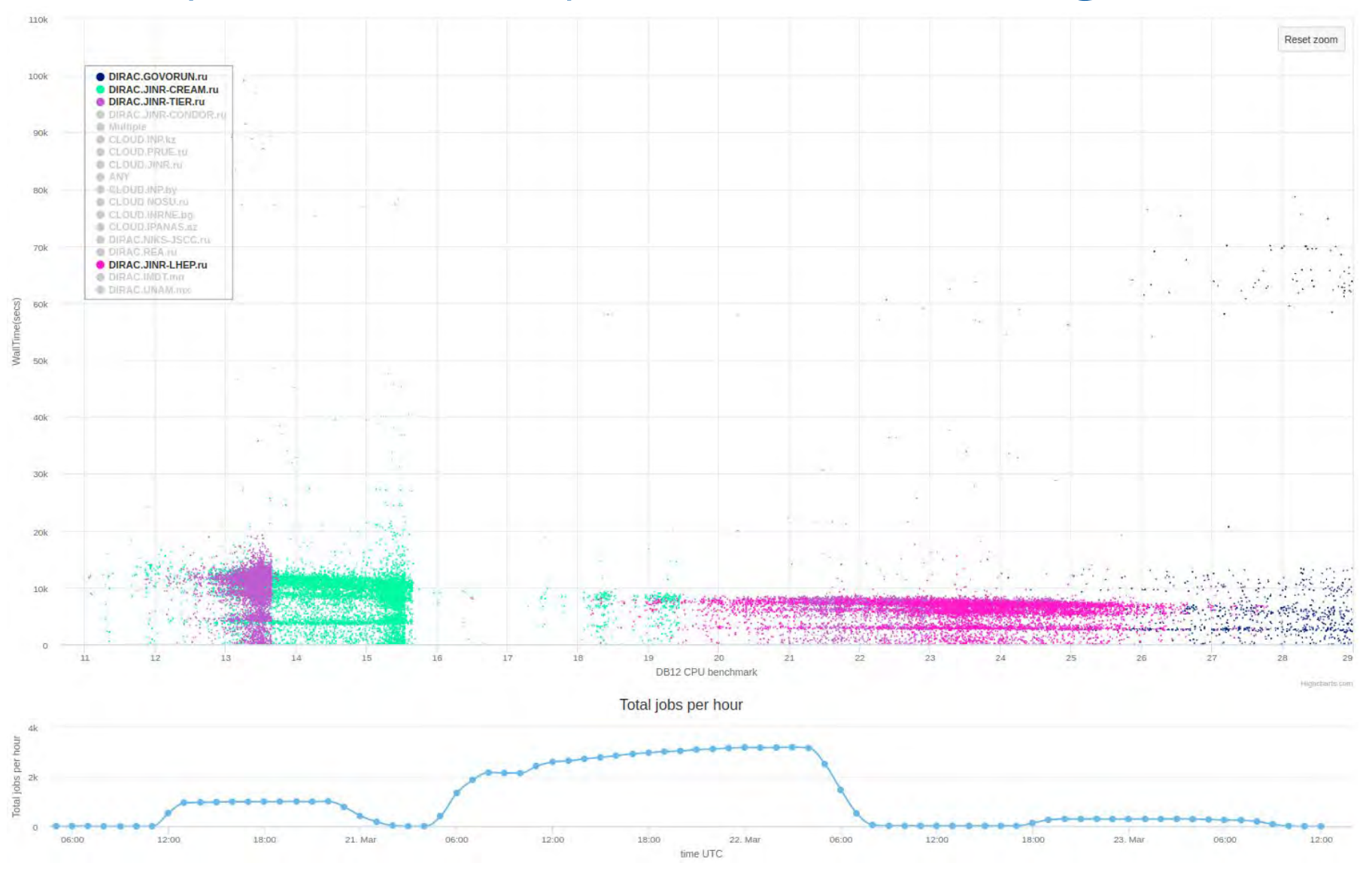

#### Step 5: New VF Digi2Dst

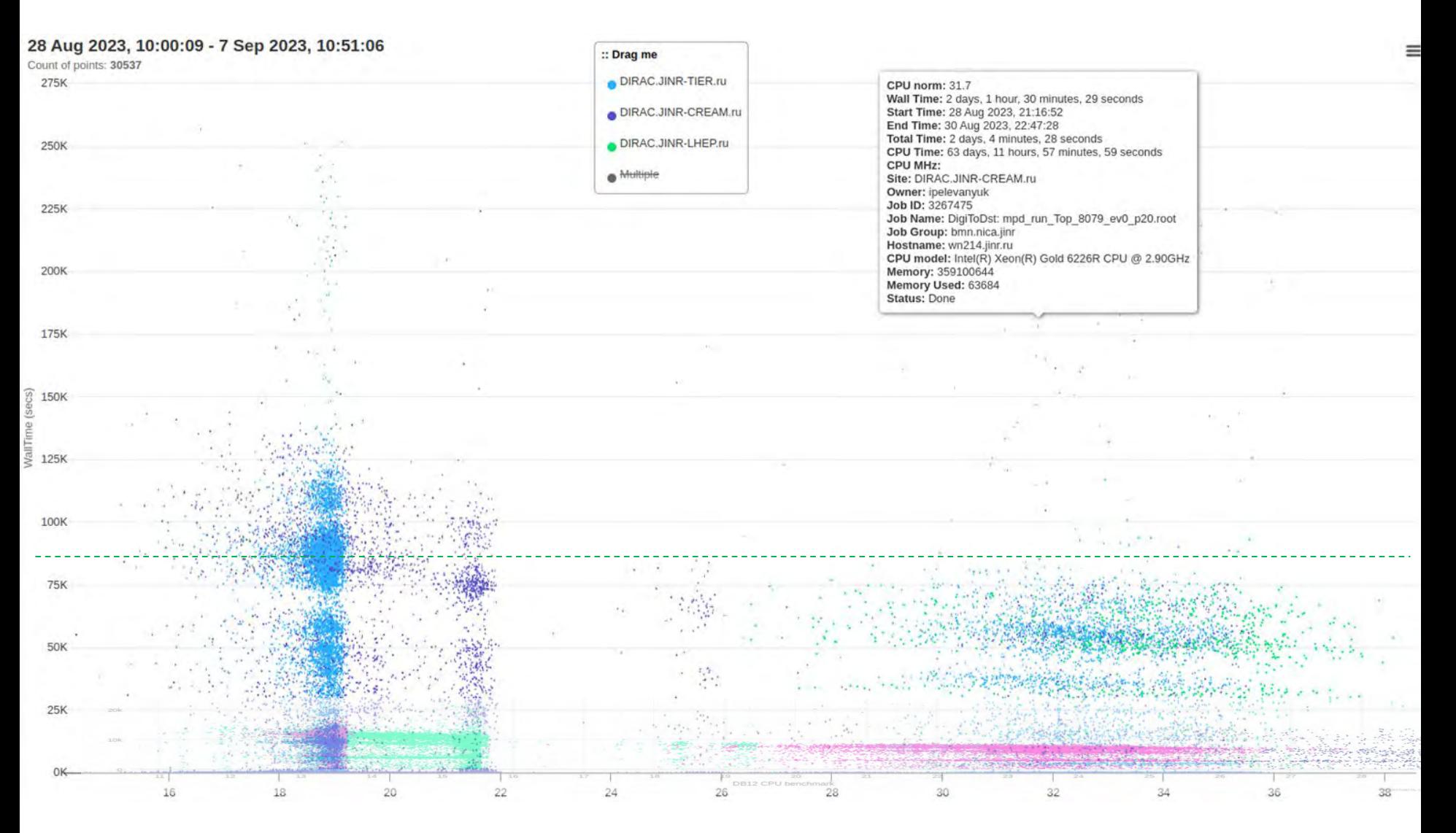

# How we have got there

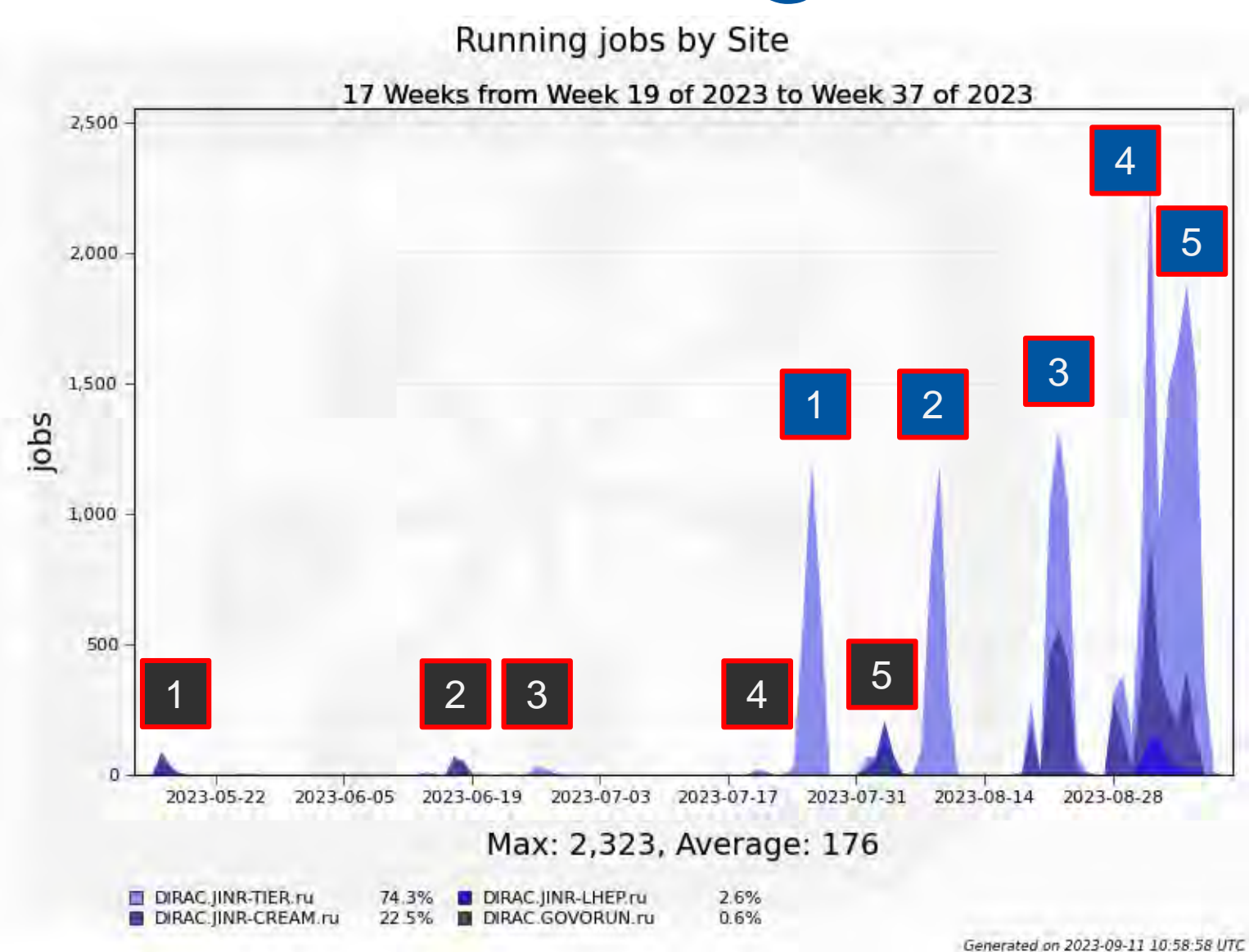

# Consumed resources

#### We consumed roughly 70 CPU core years

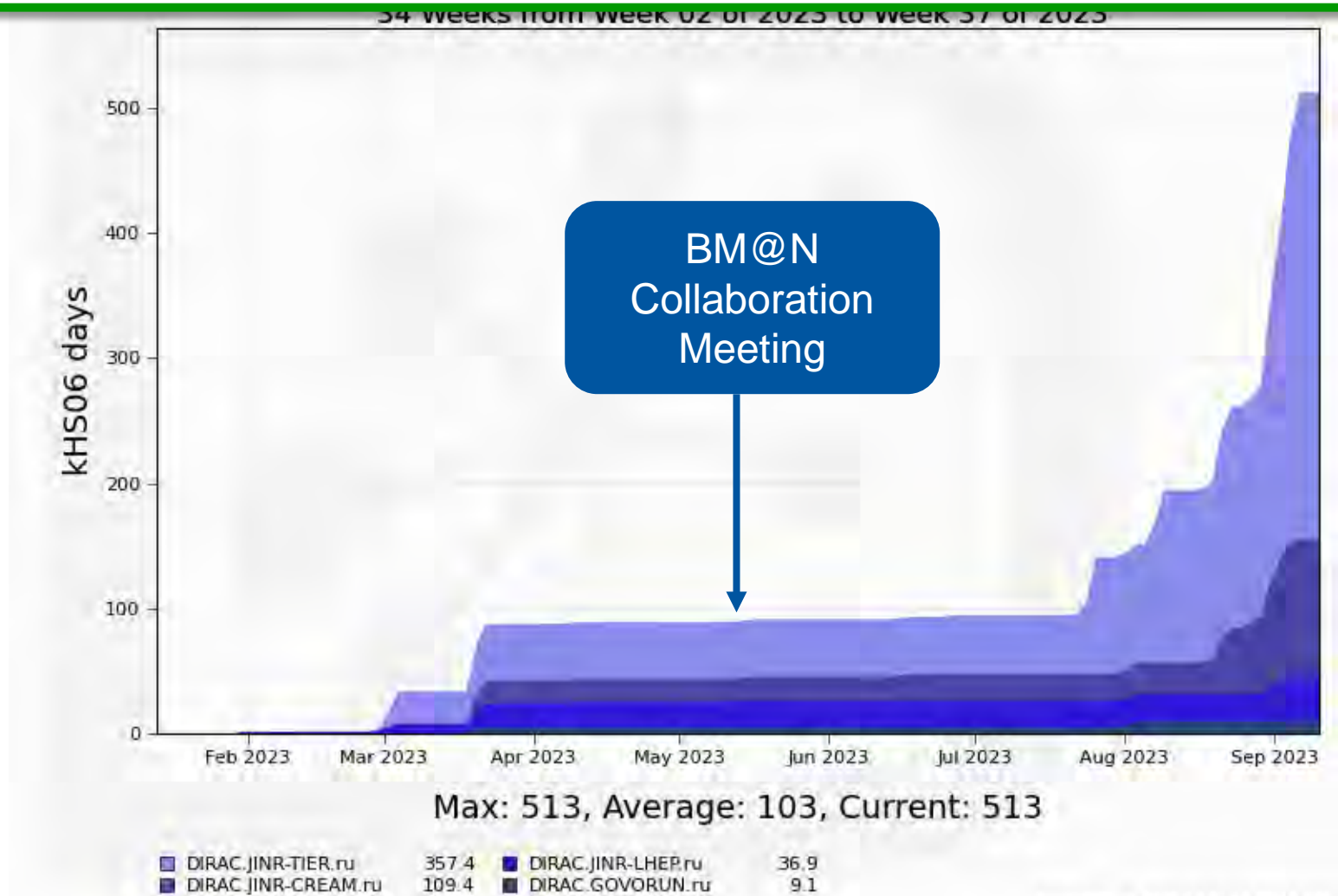

Generated on 2023-09-11 11:06:11 UTC

# Acknowledgments

The whole **BM@N** collaboration

**Responsible for resources: Tier-1,Tier-2, EOS:** Valery Mitsyn **Govorun:** Dmitry Podgainy, Dmitry Belyakov, Aleksandr Kokorev **NICA cluster:** Ivan Slepov **Network: Andrey Dolbilov** 

## Results

- For the first time JINR computing infrastructure united by DIRAC was used for raw data reconstruction not in test mode but in production.
- Full BM@N run8 production took considerable amount of resources. Up to now ~70 CPU core years has been consumed.

Fast and repeatable way to consistently perform B@MN productions for all data was proposed! It was successfully applied several times for BM@N Run8 during 2023.

A set of methods was developed and applied to record the information about running productions. It proved to be useful not only for estimation of future productions, but also for evaluation of current workloads and their comparison with previous.

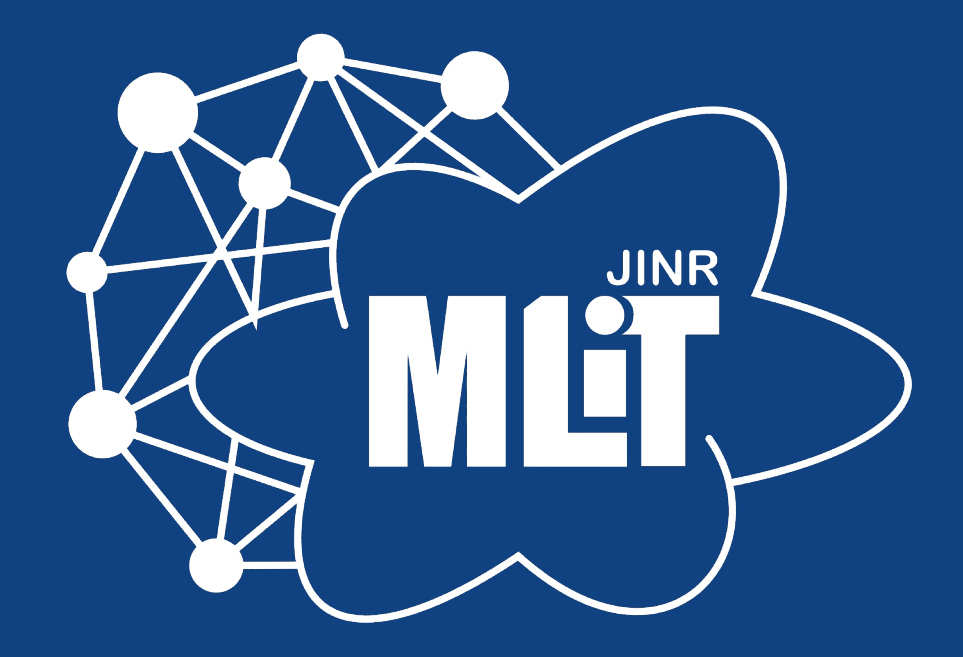

### Individual CPU core performance study

- Centralized job management gives possibility for centralized and unified performance study of different computing resources.
- Before running user jobs DIRAC Pilots execute benchmark for CPU core they are running on.
- Benchmark is DiracBenchmark2012 or DB12. It evaluate just CPU core performance. Disk I/O, RAM speed, Network, CPU caches and other highly important aspects of performance are neglected by DB12.

# DB12 benchmark study

Piece of road from point A to B  $\longleftarrow$  A Monte-Carlo task

Speed of the car  $\longleftarrow$  Performance of the computer

Time to complete <a>>>>>>>>>>>></a>Time to complete

#### $Time =$ Amount of work Speed of c

DB12 gives results like: 10(old slow core), 17 (standard server core), 27 (high performance core)

What if we build a plot, where X is DB12 result, Y is time in seconds. Then, every point on the plot represent one job. It would be mostly useless if all jobs were unique and different. But, in the real life there are usually many similar jobs.

### Performance analysis

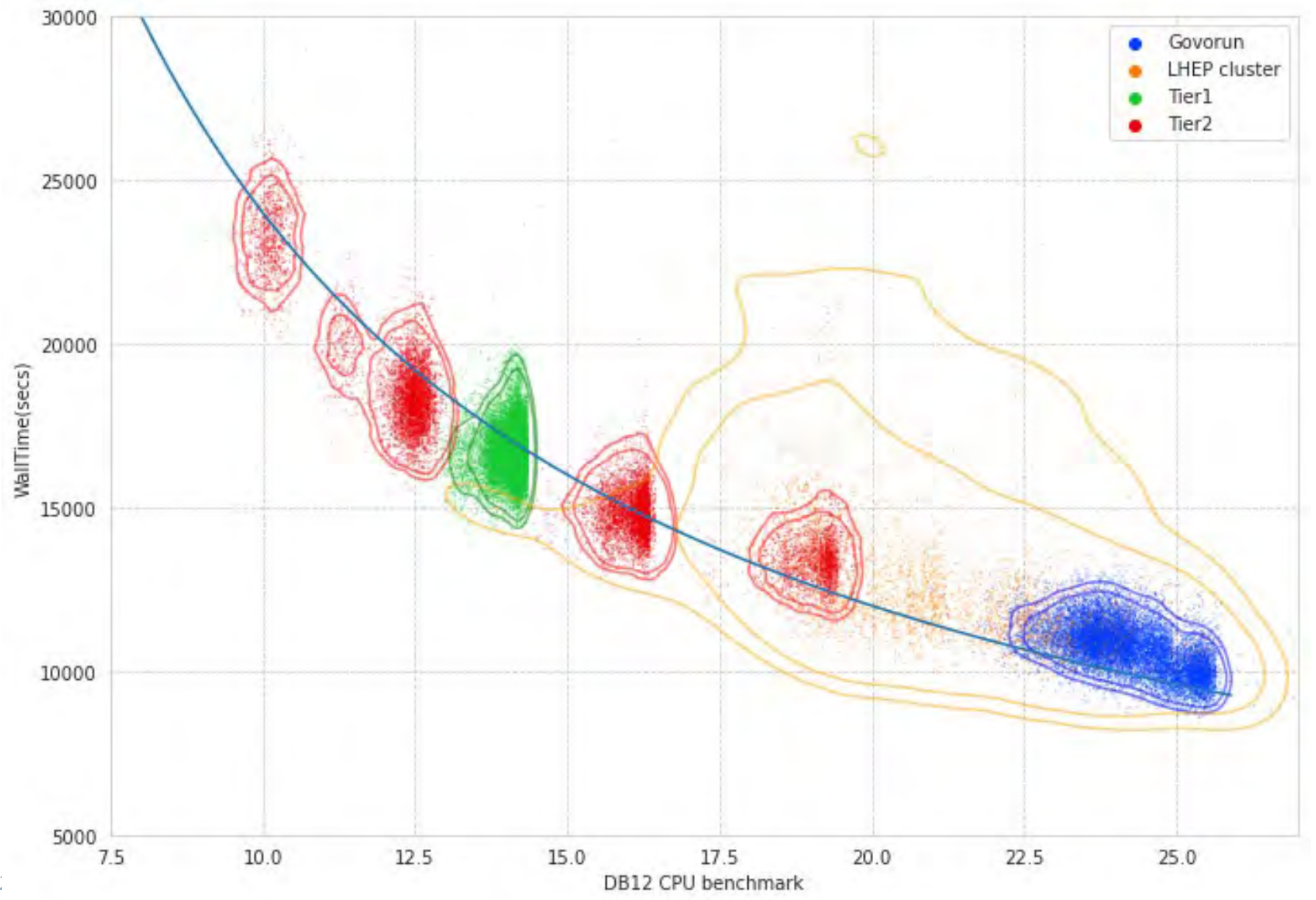

### Performance analysis

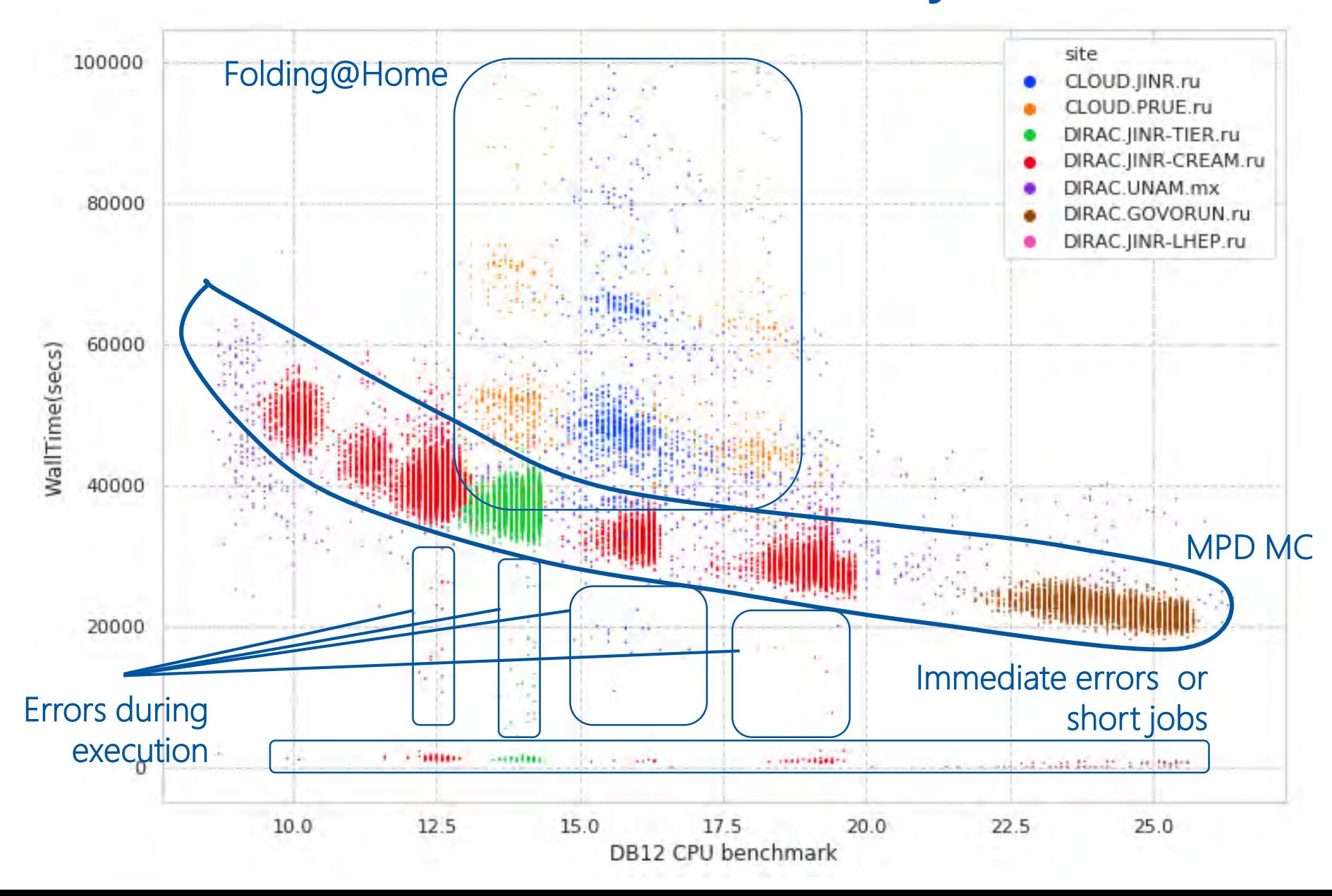

### Discoveries

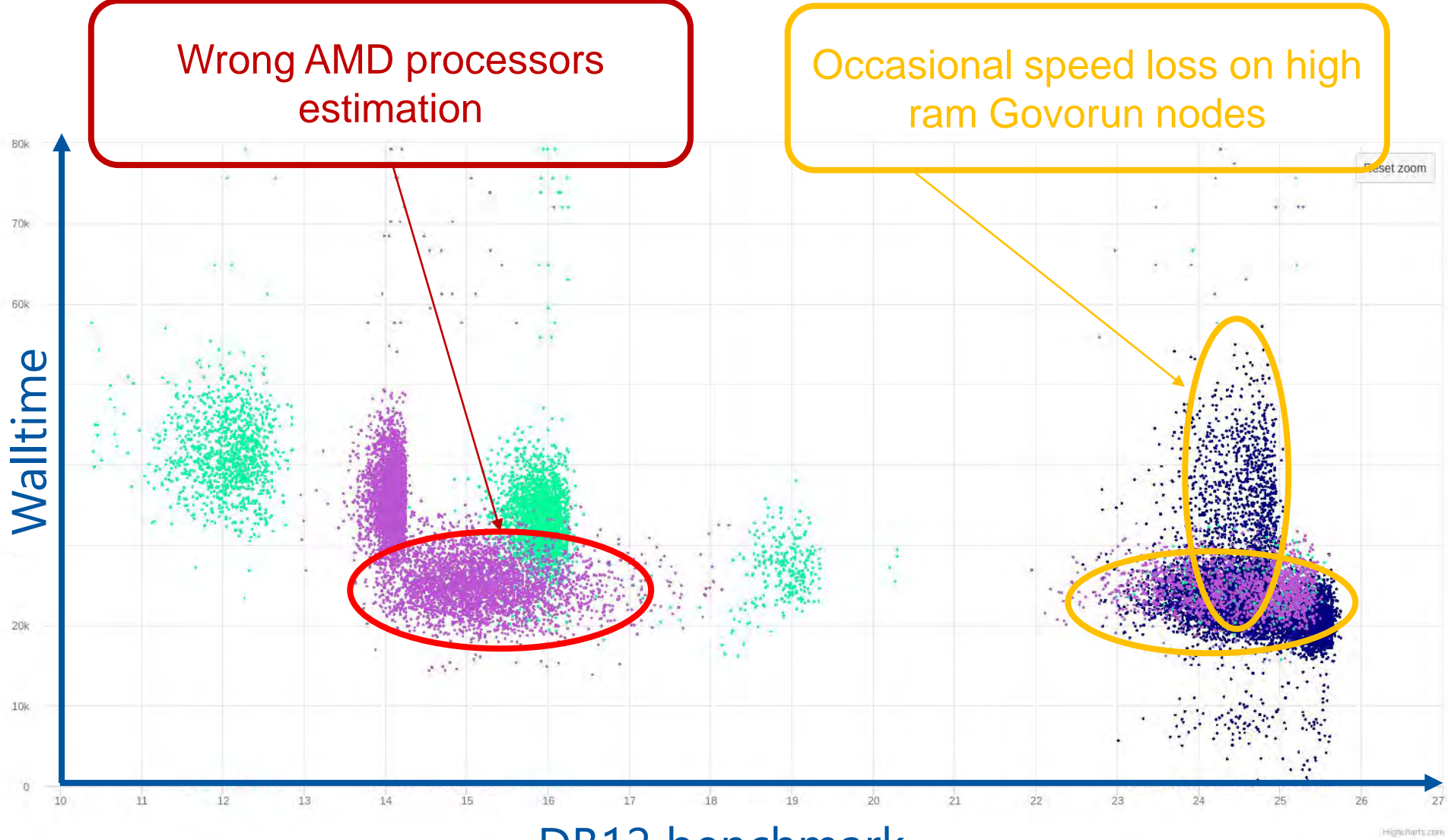

DB12 benchmark

### CPU core performance

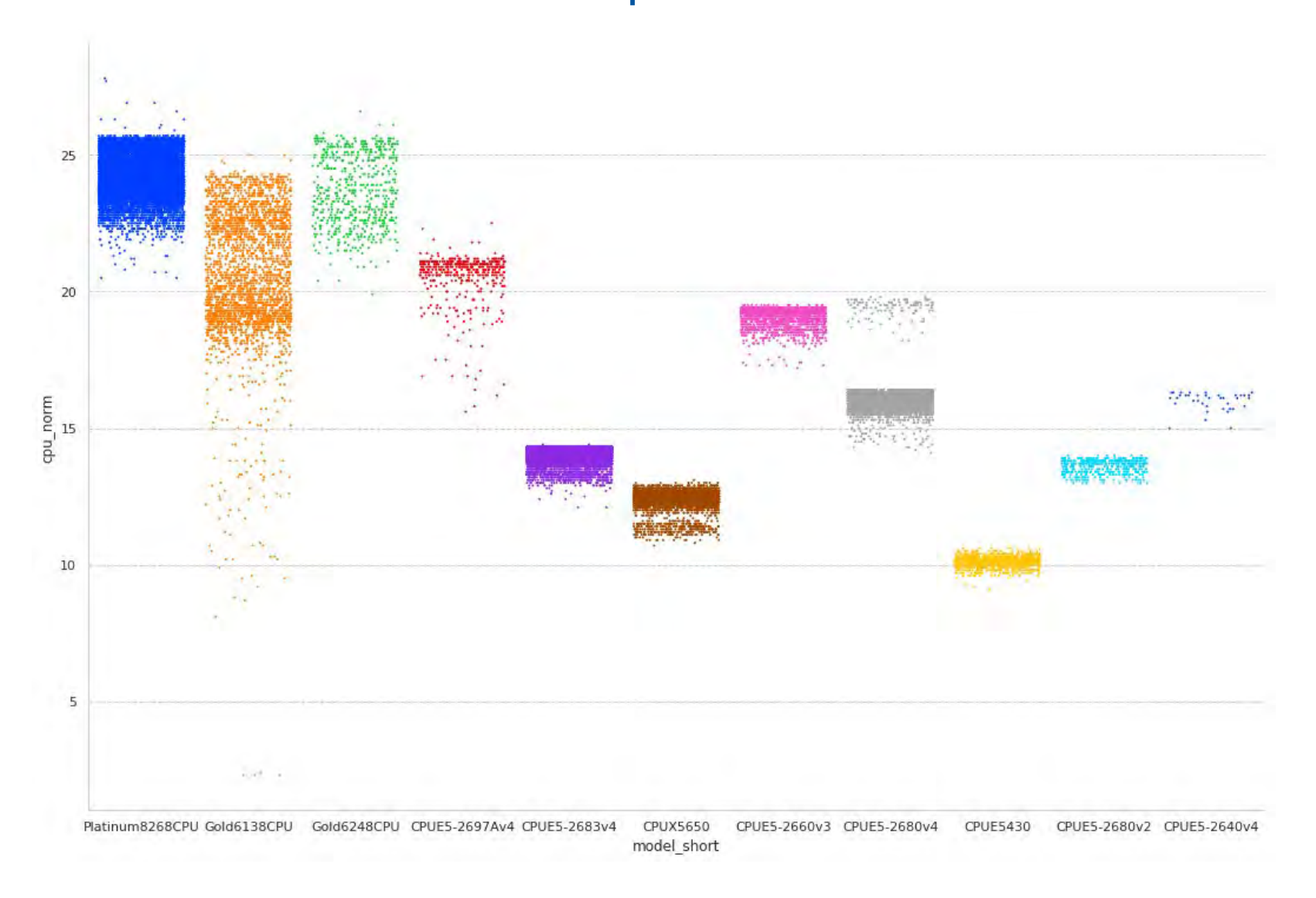

## Total CPU performance

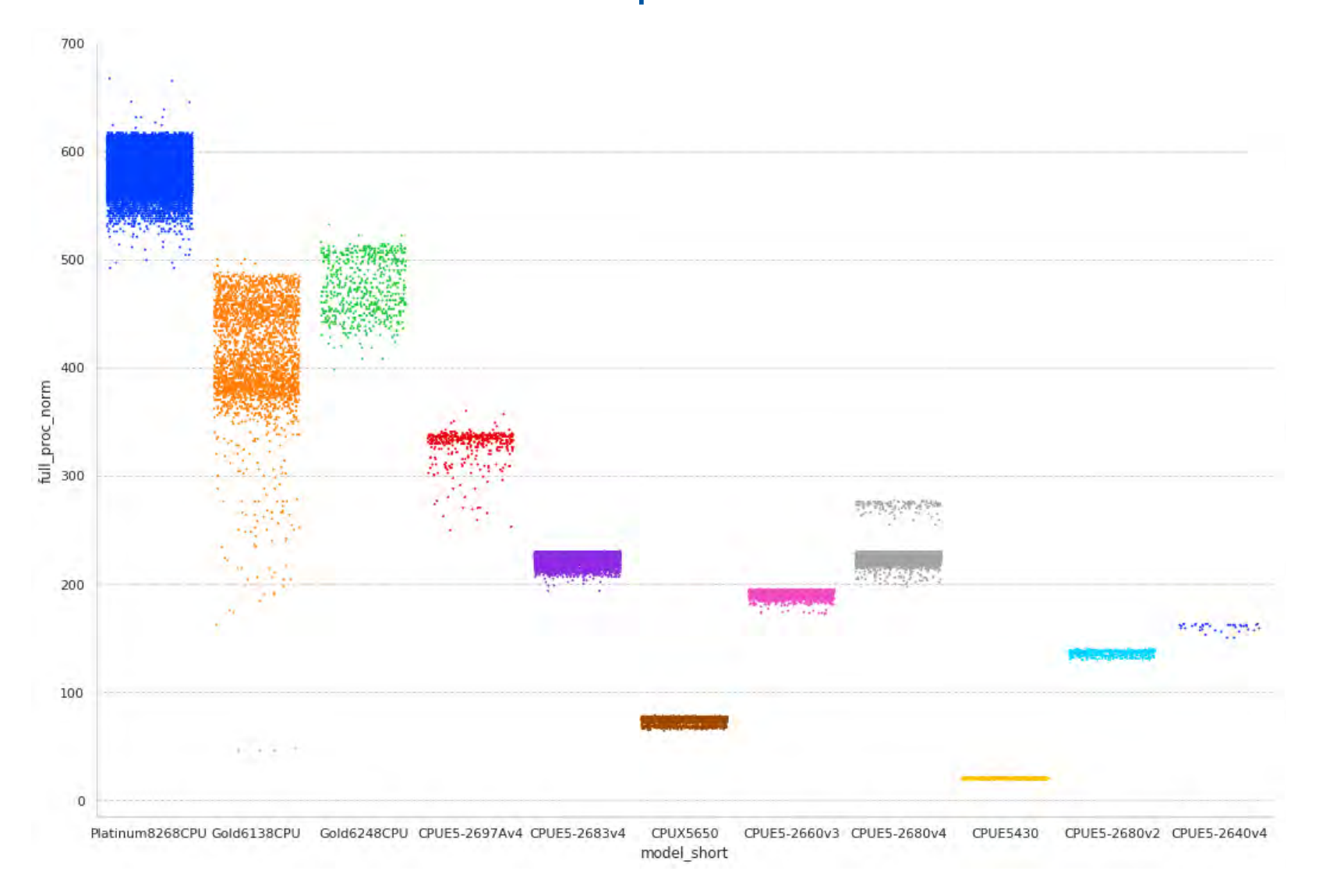

# User job monitoring

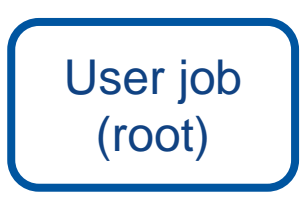

\$ root macro.c(input) \$ job\_monitoring root macro.c(input)

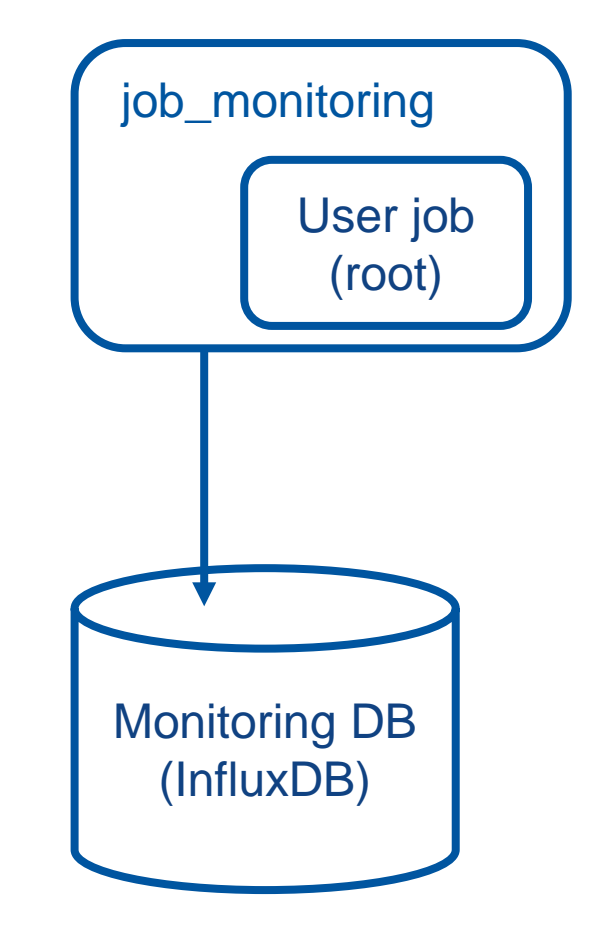

#### User job monitoring GenToDst job on Govorun

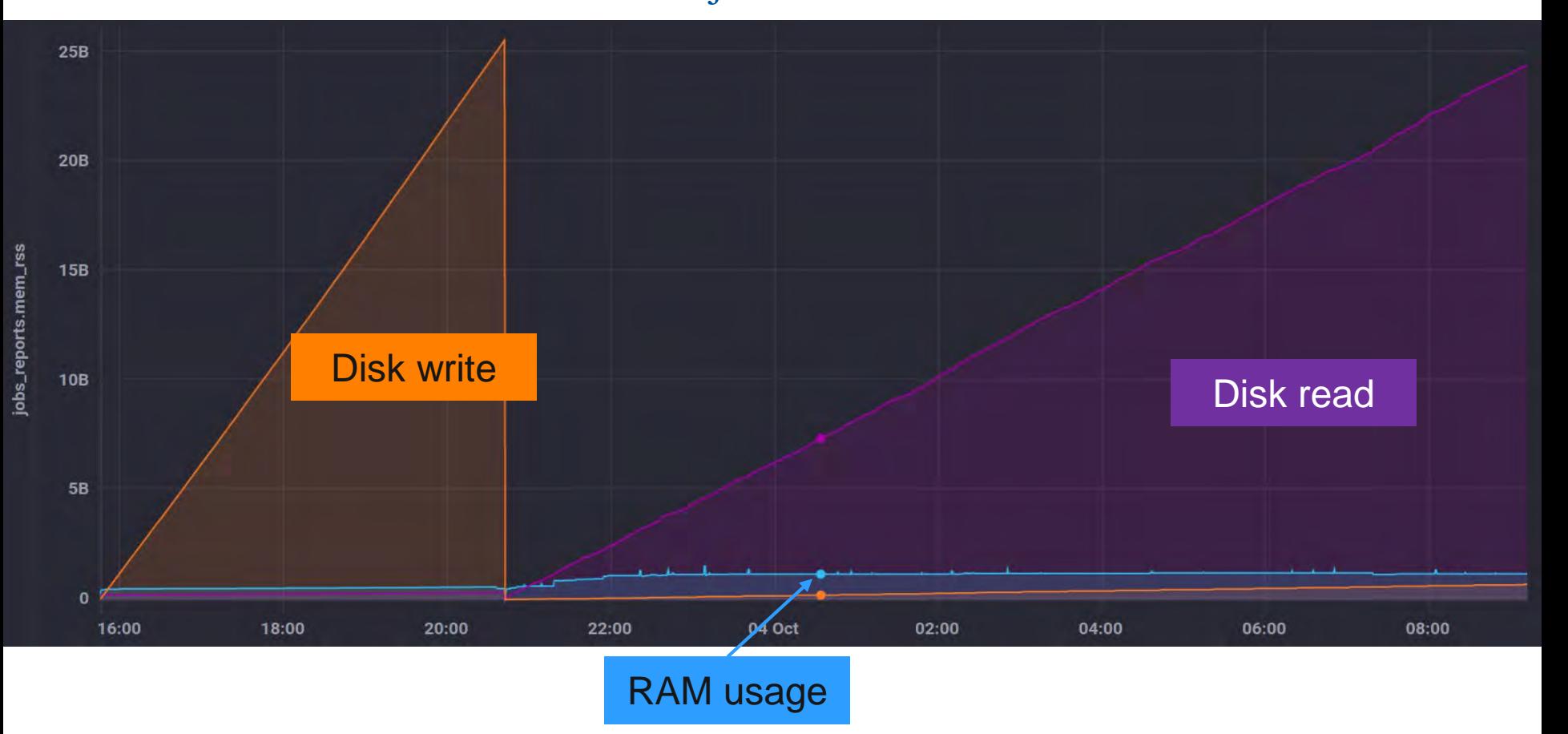

# Detailed articles

1. Gergel, V., V. Korenkov, I. Pelevanyuk, M. Sapunov, A. Tsaregorodtsev, and P. Zrelov. 2017. **Hybrid Distributed Computing Service Based on the DIRAC Interware**.

2. Korenkov, V., Pelevanyuk, I. & Tsaregorodtsev, A. 2019, "**Dirac system as**

**a mediator between hybrid resources and data intensive domains**", CEUR Workshop Proceedings, pp. 73.

3. Balashov, N.A., Kuchumov, R.I., Kutovskiy, N.A., Pelevanyuk, I.S., Petrunin, V.N. & Tsaregorodtsev, A.Y. 2019, "**Cloud integration within the DIRAC Interware**", CEUR Workshop Proceedings, pp. 256.

4. Korenkov, V., Pelevanyuk, I. & Tsaregorodtsev, A. 2020, **Integration of the JINR hybrid computing resources with the DIRAC interware for data intensive applications**.

5. Kutovskiy, N., Mitsyn, V., Moshkin, A., Pelevanyuk, I., Podgayny, D., Rogachevsky, O., Shchinov, B., Trofimov, V. & Tsaregorodtsev, A. 2021, "**Integration of Distributed Heterogeneous Computing Resources for the MPD Experiment with DIRAC Interware**", Physics of Particles and Nuclei, vol. 52, no. 4, pp. 835-841.

6. Pelevanyuk, I., "**Performance evaluation of computing resources with DIRAC interware**", AIP Conference Proceedings 2377, 040006 (2021)